# **GitHub Co-pilot**

## **Problem Statement:**

Developing software applications involves writing code, which can be a time-consuming and tedious process. Developers often find themselves grappling with syntax errors, bugs, and other issues that slow down the development process. Furthermore, coding requires a significant amount of effort, which can lead to burnout and fatigue. Additionally, with the ever-increasing demand for software applications, developers need to produce high-quality code in a short amount of time. To address these challenges, AI-assisted coding tools such as GitHub Co-pilot have emerged.

## **Solution/Architecture:**

GitHub Co-pilot is an AI-assisted coding tool that uses OpenAI's GPT-3 (Generative Pre-trained Transformer 3) language model to assist developers in writing code. It uses natural language processing (NLP) to understand the context of the code being written and generates suggestions for completing it. GitHub Co-pilot supports several programming languages, including Python, TypeScript, JavaScript, Ruby, and Go.

To use GitHub Co-pilot, developers need to install it as a Visual Studio Code extension. Once installed, developers can use it by typing in a code snippet, and GitHub Co-pilot will generate suggestions for completing it. Let's take a look at an example.

#### **Example 1: Creating a Flask Web Application**

In this example, we will use GitHub Co-pilot to create a Flask web application. Flask is a micro web framework written in Python, which allows developers to build web applications quickly and easily.

Step 1: Create a new file and import the necessary libraries.

from flask import Flask  $app = False(name)$ 

Step 2: Define the route for the web application.

 $@app. route('/')$  $def home():$ return 'Hello World' Step 3: Run the application.

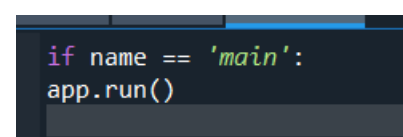

Once you have typed in the code snippet, GitHub Co-pilot will generate suggestions for completing it. In this case, it will generate code for defining additional routes and handling HTTP requests.

### **Technical Details and Implementation of Solution:**

GitHub Co-pilot uses a language model to generate code suggestions. The model is trained on a large corpus of code and can generate suggestions based on the context of the code being written. GitHub Copilot uses GPT-3, a deep learning model, to generate suggestions.

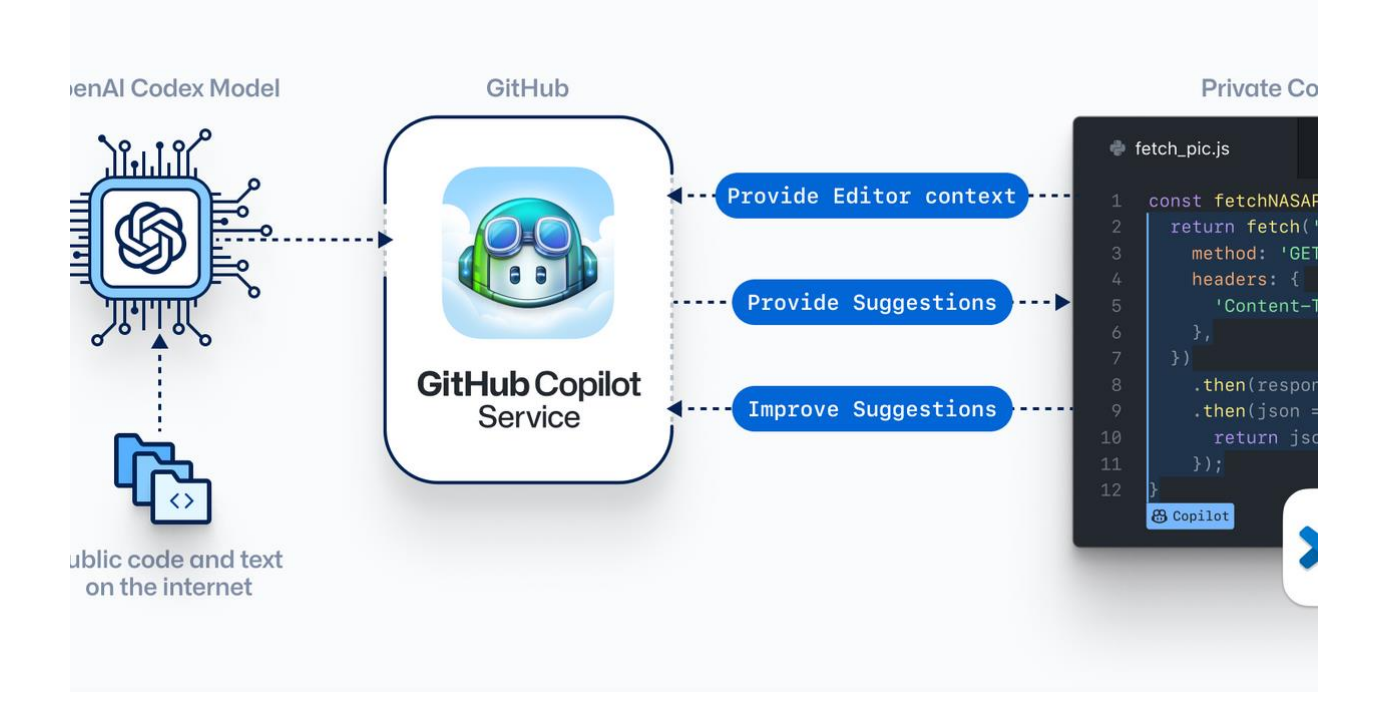

GitHub Co-pilot works by using the context of the code being written to generate suggestions for completing it. It does this by analyzing the code and generating a semantic representation of it. The semantic representation is then used to generate suggestions for completing the code.

GitHub Co-pilot uses the GPT-3 API to generate code suggestions. The API is hosted on Microsoft Azure and provides a secure and scalable environment for generating suggestions. The API is accessed via an authentication key, which is provided to the developer when they install the GitHub Co-pilot extension.

# **Challenges in Implementing the Solution:**

The implementation of GitHub Co-pilot presents several challenges. Firstly, GitHub Co-pilot is not perfect and can generate incorrect suggestions. This can lead to bugs and errors in the code, which can be timeconsuming to fix. Secondly, GitHub Co-pilot requires a significant amount of computing resources to generate suggestions, which can lead to slower performance on lower-end machines.

The process of developing software applications requires a significant amount of time and effort. Developers often find themselves bogged down with the tedious task of writing and testing code. However, with the advent of AI-assisted coding, developers can now save time and streamline the development process. GitHub Co-pilot is one such tool that leverages AI to assist developers in writing better code. In this blog, we will delve into the technical aspects of GitHub Co-pilot and explore its benefits, challenges, and implementation on the Microsoft Azure platform.

Reference:

<https://www.protocol.com/workplace/github-copilot-ai-developers>

by Dharma Desai (Devloper)

dharmalamda@gmail.com